## **PxrAovLight in Katana**

PxrAovLight is a handy utility light that allows a lighting artist to output a shot-specific AOV mask without needing to request one from the shading artists.

## Light Linking with PxrAovLight

Use light linking to include/exclude pieces of geometry in the AOV. In this example, the PxrAovLight is "off" globally and "on" the tree in the scene. This linking set up creates creates a mask of the tree.

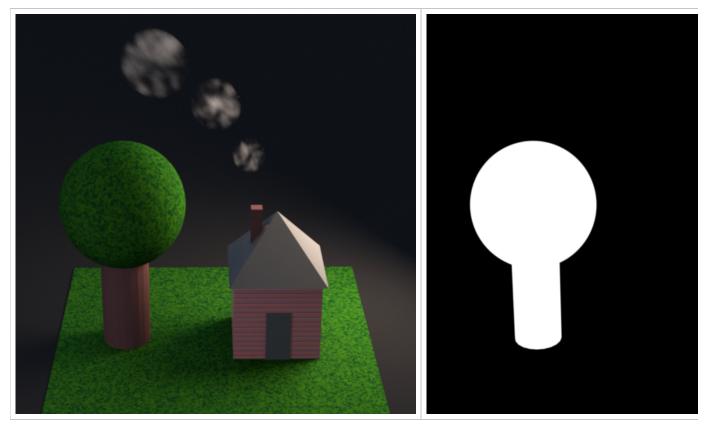

| GafferThree2                                                                                                    |                                                                          | • •                         |
|----------------------------------------------------------------------------------------------------|--------------------------------------------------------------------------|-----------------------------|
| 🔻 🗂 🗖 GafferThree2 🔳 Gaffer                                                                                                    |                                                                          | ● ✿ ☜  옷 < <mark>*</mark>   |
| /root/world/lgt/gaffer                                                                                                    |                                                                          |                             |
| sync selection <b>off</b>                                                                                                    | <b>T</b>                                                                 |                             |
|                                                                                                    |                                                                          | t Fur Linking               |
| Name<br>LOPxrAovLight                                                                                                    | Image: Second state Second state In   Image: Second state PxrAovLight In | t Exp Linking               |
| , and the second second s |                                                                          |                             |
|                                                                                                    |                                                                          |                             |
| Object Material Linking                                                                                                    |                                                                          |                             |
| v light linking                                                                                                    |                                                                          |                             |
| action append                                                                                                    | d linking information                                                    |                             |
| InitialState                                                                                                    |                                                                          | <b></b>                     |
| clearUnmatched                                                                                                    |                                                                          |                             |
| v on (1) ©                                                                                                    |                                                                          | Add Statements <del>-</del> |
|                                                                                                    |                                                                          |                             |
| 🕒 🕲 Paths (1) Action                                                                                                    |                                                                          | <b>▼</b> 🗉 🗙                |
| /root/world/geo/master/hou                                                                                                    | useScene/tree                                                            |                             |
|                                                                                                    |                                                                          |                             |
|                                                                                                    |                                                                          |                             |
| ⊳ off (0) <u>A</u> ⑤                                                                                                    |                                                                          | Add Statements 🔫            |
| ▶shadow linking                                                                                                    |                                                                          |                             |
|                                                                                                    |                                                                          | <br> ▼                      |

## Light Filters and PxrAovLight

Because PxrAovLight is a "light", light linking and light filters can modify the output AOV. In this example, the PxrIntMultLightFilter is attached to PxrAovLight. The Light Filter is only linked to the tree trunk, resulting in a gray value for the tree trunk mask.

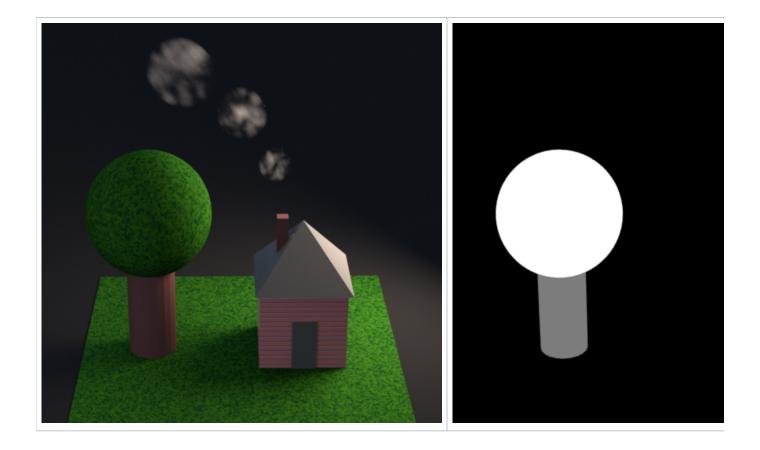

| GafferThree2                   |            |                   |                  |         |            |     | • •        |
|--------------------------------|------------|-------------------|------------------|---------|------------|-----|------------|
| 🔻 🗂 GafferThree Gaff           |            |                   |                  | (2) 42  | 77 🗩       |     | <u>م</u> [ |
| /root/world/lgt/gaf            | fer        |                   | _                | _       |            | •   | ¢          |
|                                |            |                   |                  |         |            |     | ~          |
| sync selection <b>off</b>      |            | <b>T</b>          |                  |         |            |     |            |
| Name                           | MS         |                   | Color            | Int Exp | Linking    |     |            |
| - PxrAovLight<br>└OlightFilter |            | <b>_</b>          | Filter           |         | C 04 07 0  |     |            |
| engriciincei                   |            | TAIncharceigne    | incer            |         |            |     |            |
|                                |            |                   |                  |         |            |     |            |
| Object Material Li             | nking      |                   |                  |         |            |     |            |
| <b>▼</b> material              |            |                   |                  |         |            |     |            |
| useLookFileMaterial            |            |                   |                  |         |            |     |            |
| Add Shader                     |            |                   |                  |         |            |     | -          |
| 🔻 L prmanLightfil              | terShade   | r <del>v</del> P> | rIntMultLightFil | lter    | <b>–</b> ( | 2   | ° 8        |
|                                |            |                   |                  |         |            | ••• |            |
| ▶ Notes<br>▼ Multiplier        |            |                   |                  |         |            |     |            |
|                                | 5 0.2      |                   |                  |         |            |     |            |
|                                |            |                   |                  |         |            | _   |            |
|                                | 5 <u>0</u> |                   |                  |         |            |     |            |
|                                | 5 🗖        |                   |                  |         |            |     |            |
| 🖸 🖲 🕲 Diffuse 🕡                | 5_1        |                   |                  |         |            |     |            |
| 🖸 🔊 Specular 👌                 | 5 1        |                   |                  |         |            |     |            |

## Defining the Output AOV

Use the PrmanOutputChannelDefine and RenderOutputDefine nodes to create the AOV to which PxrAovLight will write. These three parameters should all be the same:

| PxrAovLight              | AOV Name |  |  |  |
|--------------------------|----------|--|--|--|
| PrmanChannelOutputDefine | name     |  |  |  |
| RenderOutputDefine       | channel  |  |  |  |

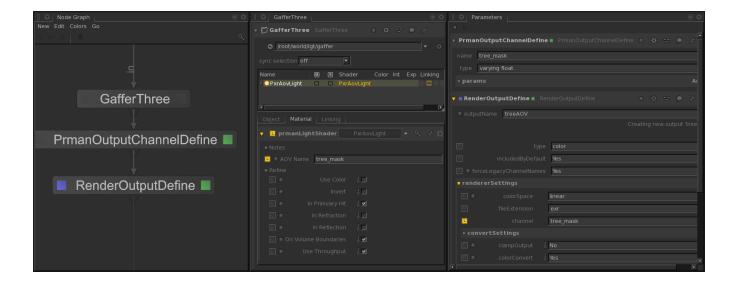